## SAP ABAP table CRM\_ISX\_ASSIGN\_DESC\_MV\_S {Struct. for Maintaining Attribute CRM\_IS}

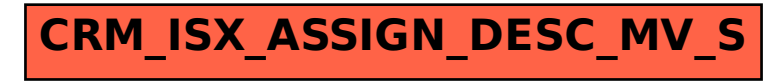